## **ПЕРВОЕ ВЫСШЕЕ ТЕХНИЧЕСКОЕ УЧЕБНОЕ ЗАВЕДЕНИЕ РОССИИ**

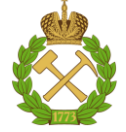

#### **МИНИСТЕРСТВО НАУКИ И ВЫСШЕГО ОБРАЗОВАНИЯ РОССИЙСКОЙ ФЕДЕРАЦИИ федеральное государственное бюджетное образовательное учреждение высшего образования САНКТ-ПЕТЕРБУРГСКИЙ ГОРНЫЙ УНИВЕРСИТЕТ**

**СОГЛАСОВАНО**

**УТВЕРЖДАЮ**

\_\_\_\_\_\_\_\_\_\_\_\_\_\_\_\_\_\_\_\_\_\_\_\_\_ **Руководитель ОПОП ВО с.н.с. О.М. Прищепа**

**\_\_\_\_\_\_\_\_\_\_\_\_\_\_\_\_\_\_\_\_\_\_ Проректор по образовательной деятельности Д.Г. Петраков**

# **РАБОЧАЯ ПРОГРАММА ДИСЦИПЛИНЫ** *КОМПЬЮТЕРНЫЕ МЕТОДЫ ОБРАБОТКИ ГЕОЛОГИЧЕСКОЙ ИНФОРМАЦИИ*

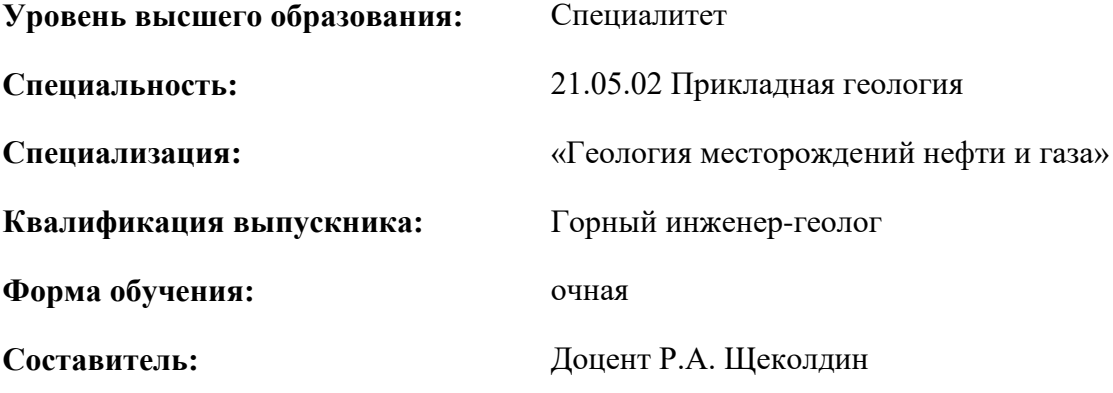

Санкт-Петербург

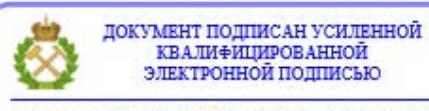

Сертификат: 00F3 503F 985D 6537 76D4 6643 ВD9В 6D2D 1С Владелец: Пашкевич Наталья Владимировна<br>Действителен: с 27.12.2022 по 21.03.2024

**Рабочая программа дисциплины** «Компьютерные методы обработки геологической информации» разработана:

- в соответствии с требованиями ФГОС ВО –специалитет по специальности «21.05.02 Прикладная геология», утвержденного приказом Минобрнауки России № 953 от 12.08.2020 г.;

- на основании учебного плана специалитета по специальности «21.05.02 Прикладная геология» специализация «Геология месторождений нефти и газа».

Составитель \_\_\_\_\_\_\_\_\_\_\_\_ к.г.-м.н., доцент Р.А. Щеколдин

**Рабочая программа рассмотрена и одобрена** на заседании кафедры исторической и динамической геологии от 02.02.2022 г., протокол № 8.

Заведующий кафедрой **даленный профектор и профектор** профе д.г.-м.н., И.В. Таловина

#### **Рабочая программа согласована:**

Начальник управления учебнометодического обеспечения образовательного процесса \_\_\_\_\_\_\_\_\_\_\_\_ к.т.н. Иванова П.В.

#### **1.ЦЕЛИ И ЗАДАЧИ ДИСЦИПЛИНЫ**

Цель дисциплины «Компьютерные методы обработки геологической информации» – формирование у студентов базовых знаний об основах использования компьютерных технологий при обработке текстовой и графической информации о различных геологических объектах.

Основными задачами дисциплины «Компьютерные методы обработки геологической информации» являются:

– получение студентами знаний о компьютерных программах, используемых при обработке геологической информации;

– приобретение студентами навыков ввода и форматирования текстовой информации, построения и обработки графической информации, ведения баз геологических данных;

– формирование мотивации к самостоятельному повышению уровня профессиональных навыков в области прикладной геологии.

#### **2. МЕСТО ДИСЦИПЛИНЫ В СТРУКТУРЕ ОПОП ВО**

Дисциплина «Компьютерные методы обработки геологической информации» относится к обязательной части основной профессиональной образовательной программы по специальности 21.05.02 Прикладная геология и изучается в 5 семестре.

Предшествующими курсами, на которых непосредственно базируется дисциплина «Компьютерные методы обработки геологической информации», являются «Введение в информационные технологии», «Общая геология», «Структурная геология».

Дисциплина «Компьютерные методы обработки геологической информации» является основополагающей для изучения следующих дисциплин: «Региональная геология», «Геоморфология и четвертичная геология», «Основы учения о полезных ископаемых», «Нефтегазопромысловая геология», при научно-исследовательской работе и при подготовке выпускной квалификационной работы.

#### **3. ПЛАНИРУЕМЫЕ РЕЗУЛЬТАТЫ ОБУЧЕНИЯ ПО ДИСЦИПЛИНЕ, СООТНЕСЕННЫЕ С ПЛАНИРУЕМЫМИ РЕЗУЛЬТАТАМИ ОСВОЕНИЯ ОБРАЗОВАТЕЛЬНОЙ ПРОГРАММЫ**

Процесс изучения дисциплины направлен на формирование следующих компетенций:

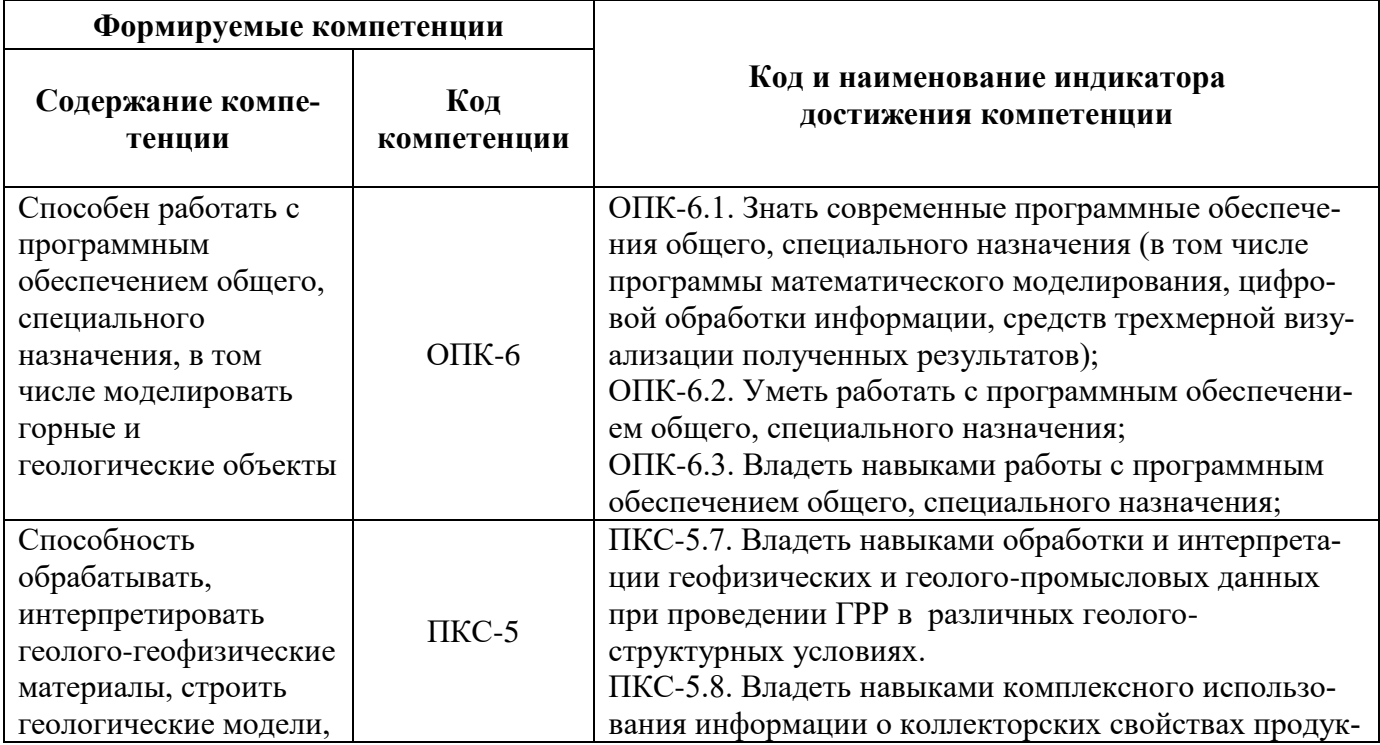

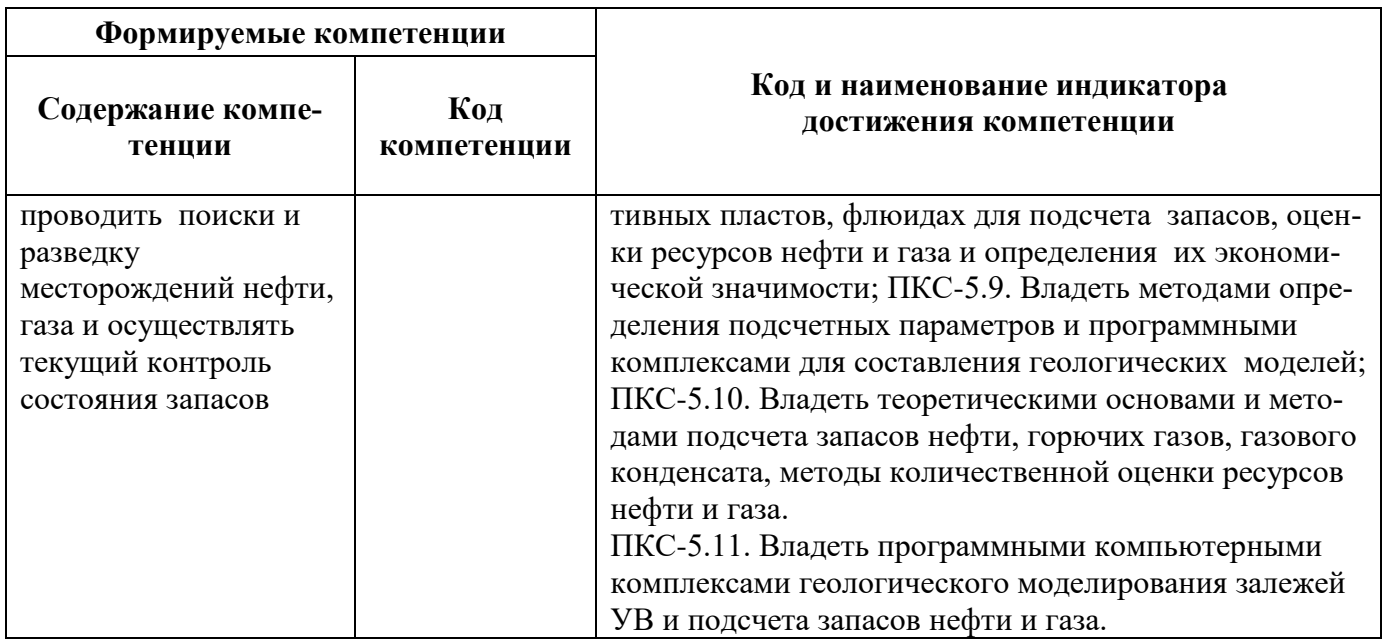

# 4. СТРУКТУРА И СОДЕРЖАНИЕ ДИСЦИПЛИНЫ

# 4.1. Объем дисциплины и виды учебной работы

Общая трудоёмкость учебной дисциплины составляет 2 зачётных единицы, 72 ак. часа.

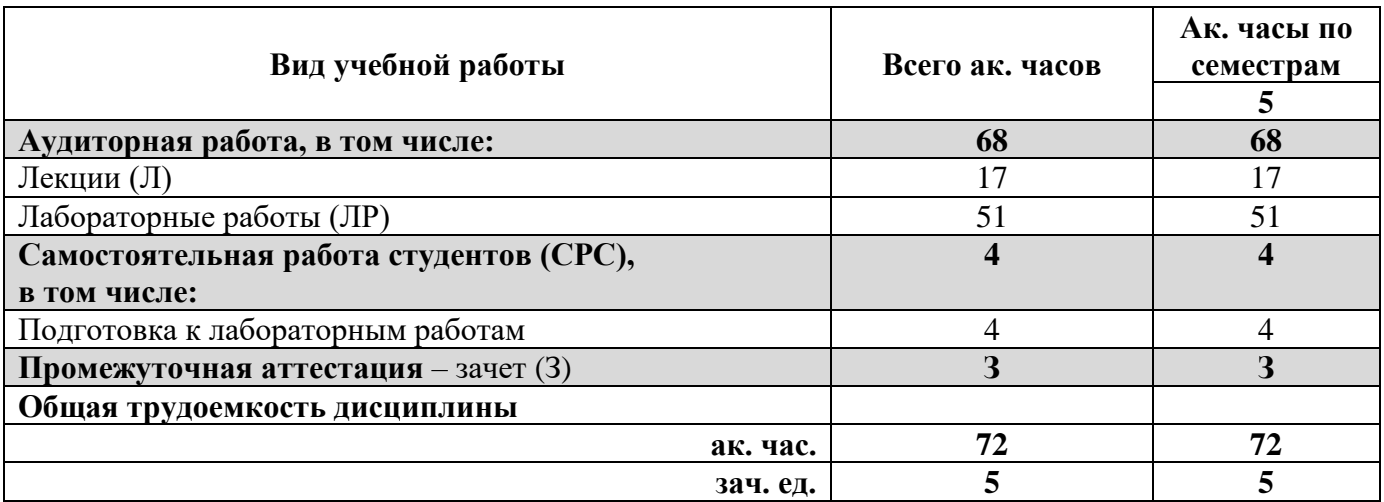

# 4.2. Содержание дисциплины

Учебным планом предусмотрены: лекции, лабораторные работы и самостоятельная работа. 4.2.1. Разделы дисциплины и виды занятий

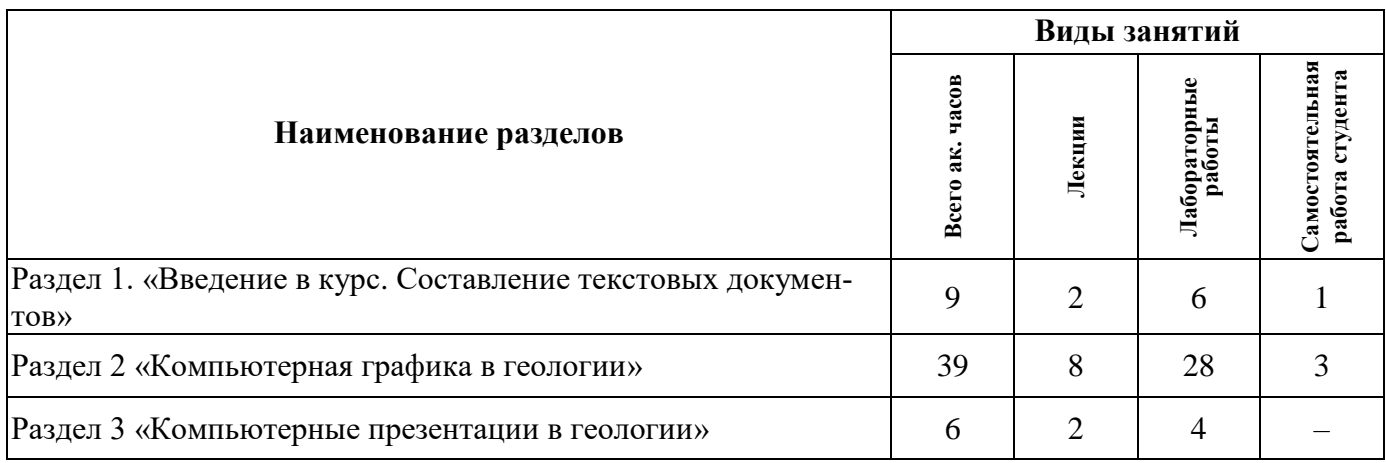

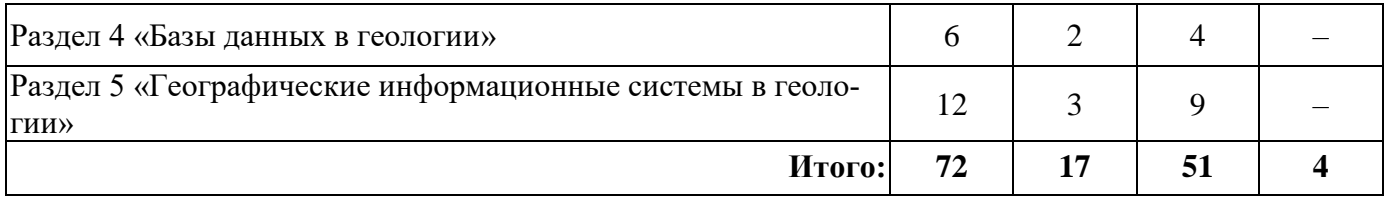

## **4.2.2.Содержание разделов дисциплины**

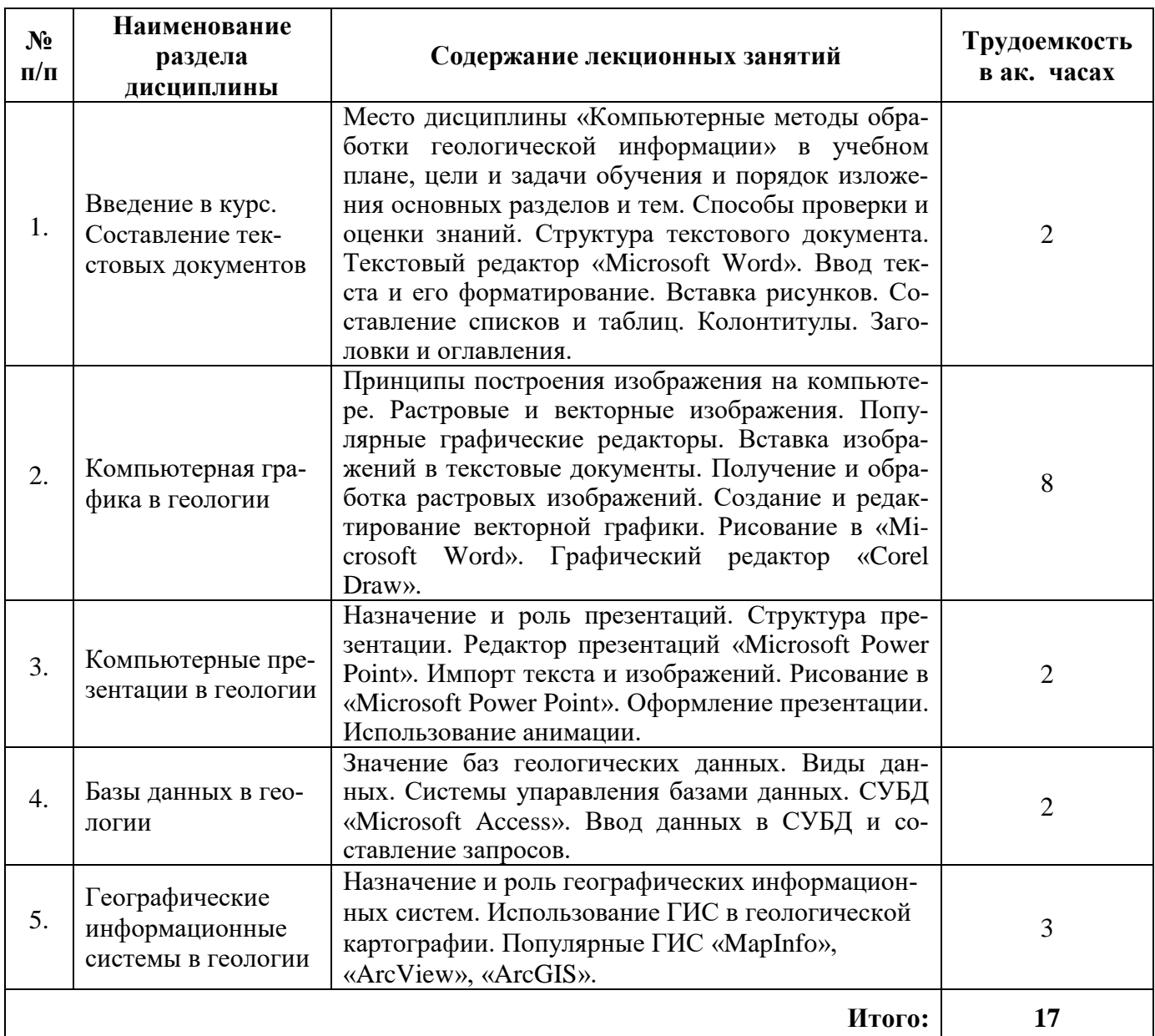

# **4.2.3. Практические занятия**

практические занятия не предусмотрены

## **4.2.4. Лабораторные работы**

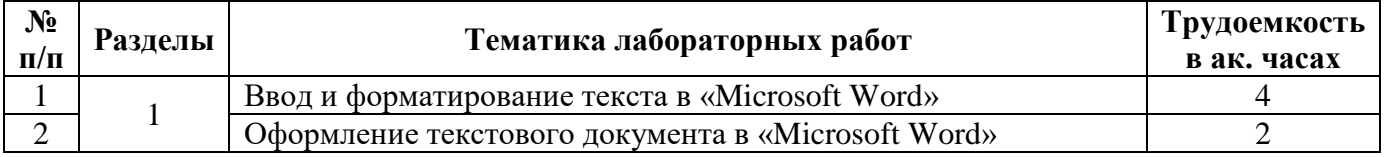

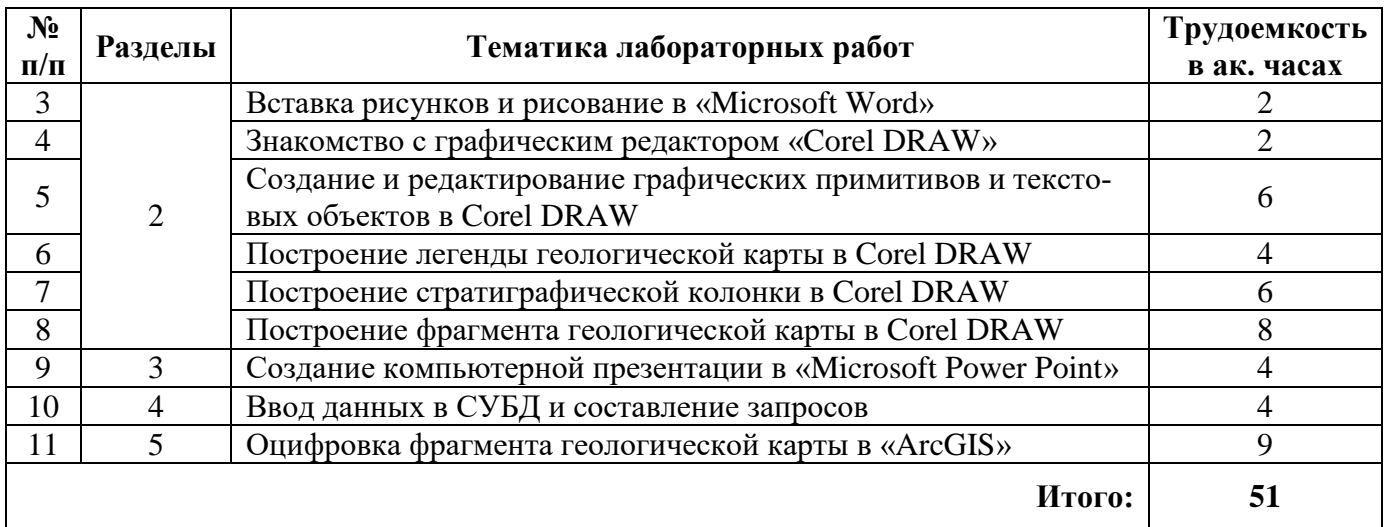

#### **4.2.5. Курсовые работы (проекты)**

курсовые работы (проекты) не предусмотрены

#### **5. ОБРАЗОВАТЕЛЬНЫЕ ТЕХНОЛОГИИ**

В ходе обучения применяются:

**Лекции**, которые являются одним из важнейших видов учебных занятий и составляют основу теоретической подготовки обучающихся.Цели лекционных занятий:

-дать систематизированные научные знания по дисциплине, акцентировать внимание на наиболее сложных вопросах дисциплины;

-стимулировать активную познавательную деятельность обучающихся, способствовать формированию их творческого мышления.

**Лабораторные работы.** Цели лабораторных занятий:

-углубить и закрепить знания, полученные на лекциях и в процессе самостоятельной работы обучающихся с учебной и научной литературой;

Главным содержанием этого вида учебных занятий является работа каждого обучающегося по овладению практическими умениями и навыками профессиональной деятельности.

**Консультации** (текущая консультация, накануне зачета является одной из форм руководства учебной работой обучающихся и оказания им помощи в самостоятельном изучении материала дисциплины, в ликвидации имеющихся пробелов в знаниях, задолженностей по текущим занятиям, в подготовке письменных работ (проектов).

Текущие консультации проводятся преподавателем, ведущим занятия в учебной группе, научным руководителем и носят как индивидуальный, так и групповой характер.

**Самостоятельная работа обучающихся** направлена на углубление и закрепление знаний, полученных на лекциях и других занятиях, выработку навыков самостоятельного активного приобретения новых, дополнительных знаний, подготовку к предстоящим учебным занятиям и промежуточному контролю.

## **6. ОЦЕНОЧНЫЕ СРЕДСТВА ДЛЯ ТЕКУЩЕГО КОНТРОЛЯ УСПЕВАЕМОСТИ, ПРОМЕЖУТОЧНОЙ АТТЕСТАЦИИ ПО ИТОГАМ ОСВОЕНИЯ ДИСЦИПЛИНЫ**

## *6.1. Оценочные средства для самостоятельной работы и текущего контроля успеваемости*

#### **Раздел 1. Введение в курс. Составление текстовых документов**

- 1. Какая информация является первичной?
- 2. Какая информация является производной?
- 3. Что понимается под структурой текстового документа?
- 4. Текстовый редактор Microsoft Word. Основные элементы интерфейса.
- 5. Создание и применение стилей.

## **Раздел2. Компьютерная графика в геологии**

- 1. Принципы построения изображения на компьютере.
- 2. Какие изображения называются растровыми?
- 3. Какие изображения называются векторными?
- 4. Как используются слои в редакторе Corel Draw?
- 5. Как производится импорт и экспорт изображений?

#### **Раздел 3. Компьютерные презентации в геологии**

- 1. Назначение, роль и область применения компьютерных презентаций.
- 2. Область применения редактора Microsoft PowerPoint.
- 3. Элементы интерфейса редактора Microsoft PowerPoint.
- 4. Как создать новую презентацию с помощью шаблона?
- 5. Как создать новую презентацию «с нуля»?

#### **Раздел 4. Базы данных в геологии**

- 1. Какова роль баз данных в геологии?
- 2. Что называется системами управления базами данных?
- 3. Какие базы данных называются реляционными?
- 4. Основные элементы интерфейса СУБД Microsoft Access.
- 5. Какие виды запросов составляются в СУБД Microsoft Access?

## **Раздел 5. Географические информационные системы**

- 1. Назначение и роль географических информационных систем в геологии.
- 2. Характеристика наиболее распространенных геоинформационных систем.
- 3. Что называется цифровой моделью (ЦМ) карты?
- 4. Каковы нормативные слои геологической карты?
- 5. Пакеты покрытий ЦМ геологической карты.

#### *6.2. Оценочные средства для проведения промежуточной аттестации (зачету) 6.2.1. Примерный перечень вопросов/заданий к зачету (по дисциплине):*

- 1. Как можно разделить информацию по способу представления?
- 2. Какие характеристики объектов представляются, главным образом, в виде текста?
- 3. Какие характеристики объектов представляются, главным образом, в виде числовой информации?
- 4. Каким способом представляется числовая информация на компьютере?
- 5. В чем преимущества графического способа представления информации?
- 6. Как называются программные продукты для создания и редактирования графической информации?
- 7. Что понимается под структурой текстового документа?
- 8. Какие три типа функциональных единиц или структурных элементов текстового документа различают?
- 9. Какие способы ввода текста в компьютер существуют?
- 10. Сколько стилей заголовков можно использовать в «Microsoft Word»?
- 11. Что такое колонтитулы и для чего они используются?
- 12. Что представляет собой растровое изображение?
- 13. В чем преимущества и недостатки растрового способа построения изображения?
- 14. Какие программные продукты используются для редактирования растровых изображений?
- 15. Что представляет собой векторное изображение?
- 16. В чем преимущества и недостатки векторного способа построения изображения?
- 17. Назовите наиболее распространенные графические редакторы.
- 18. Назовите и охарактеризуйте основные элементы интерфейса графического редактора Corel Draw.
- 19. Какие операции можно выполнять с помощью инструмента «Указатель» графического редактора Corel Draw?
- 20. Какие цветовые модели используются при построении компьютерной графики?
- 21. В чем состоит метод Безье?
- 22. Для чего используется операция импорта в графическом редакторе Corel Draw?
- 23. Для чего используется операция экспорта в графическом редакторе Corel Draw?
- 24. Какой элемент интерфейса графического редактора Corel Draw используется для управления слоями?
- 25. Как осуществляются операции дублирования и клонирования объектов? В чем различие между ними?
- 26. Как называются элементы презентации Power Point?
- 27. Что понимается под фундаментальными базами данных?
- 28. Какие базы данных называются «реляционными»?
- 29. Что понимается под географическими информационными системами?
- 30. Какова роль атрибутивных таблиц в ГИС?

#### **6.2.2. Примерные тестовые задания к зачету**

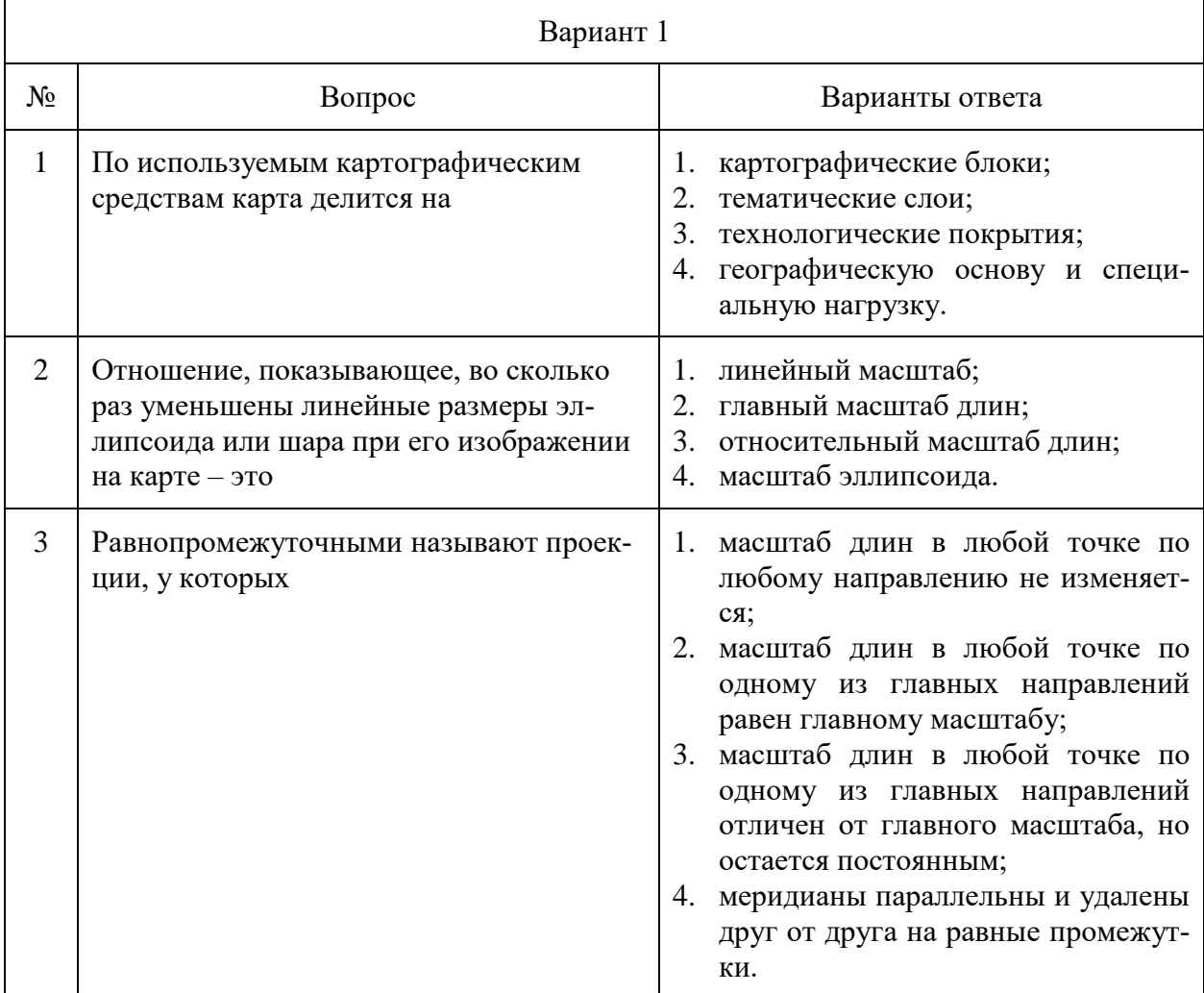

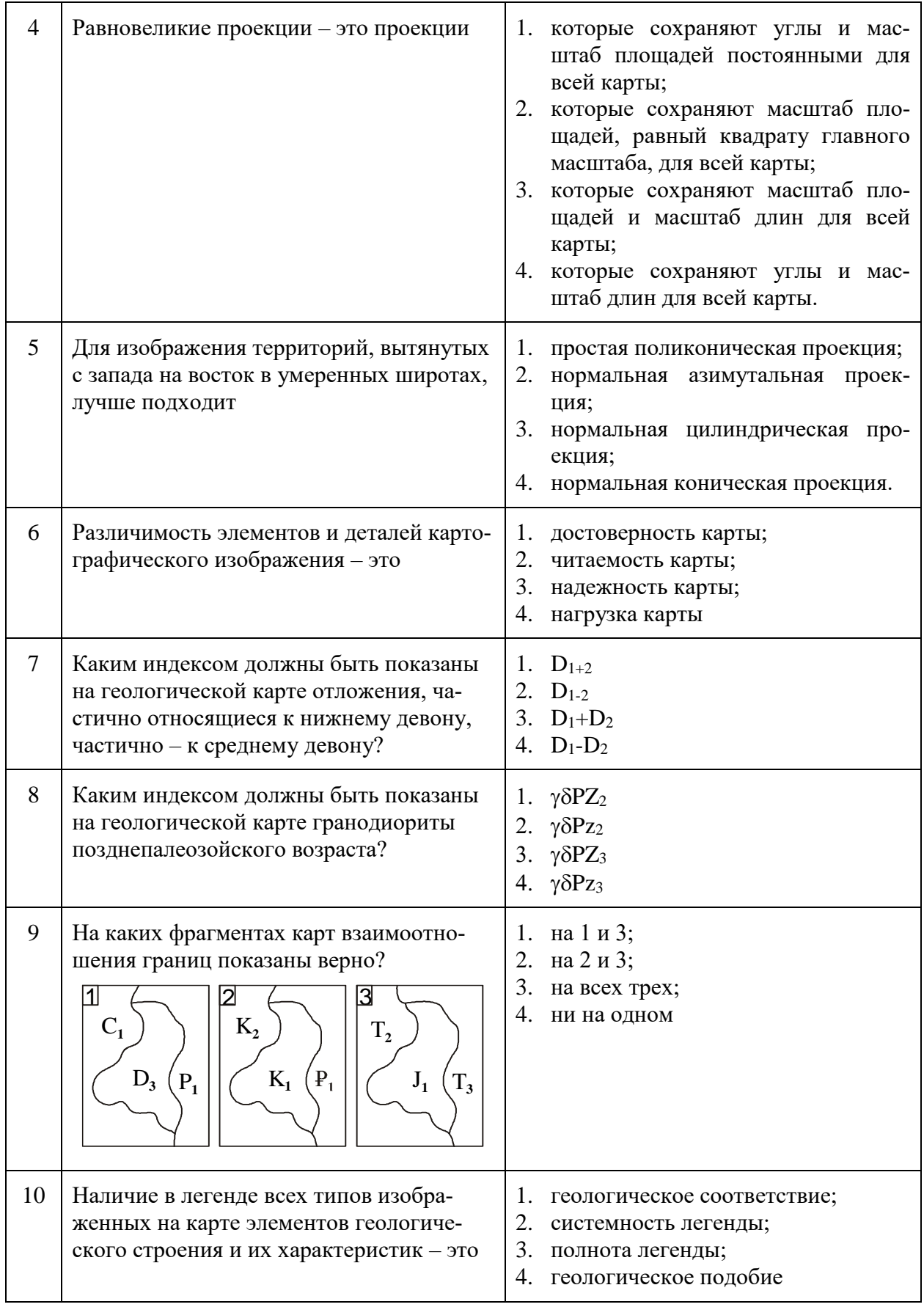

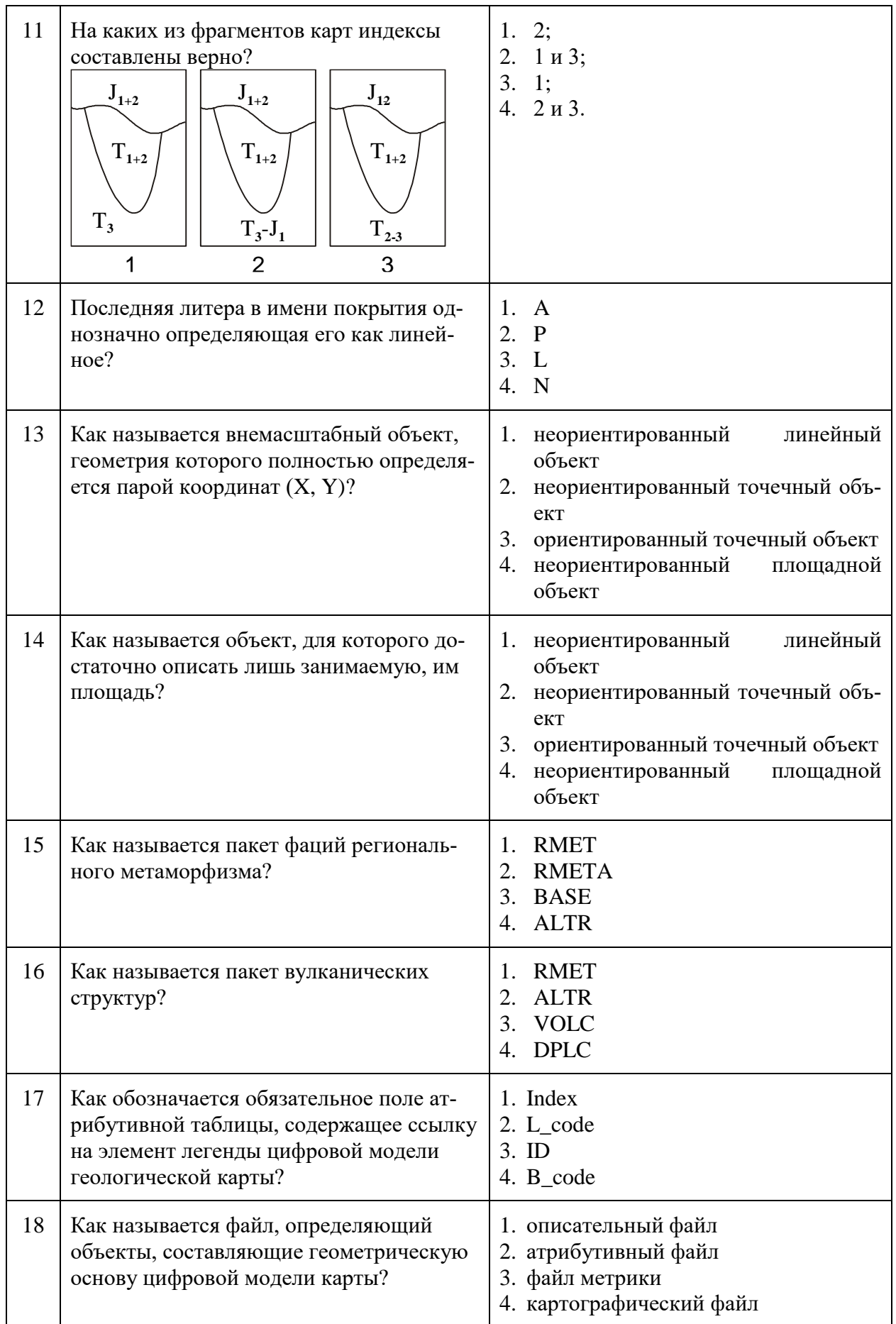

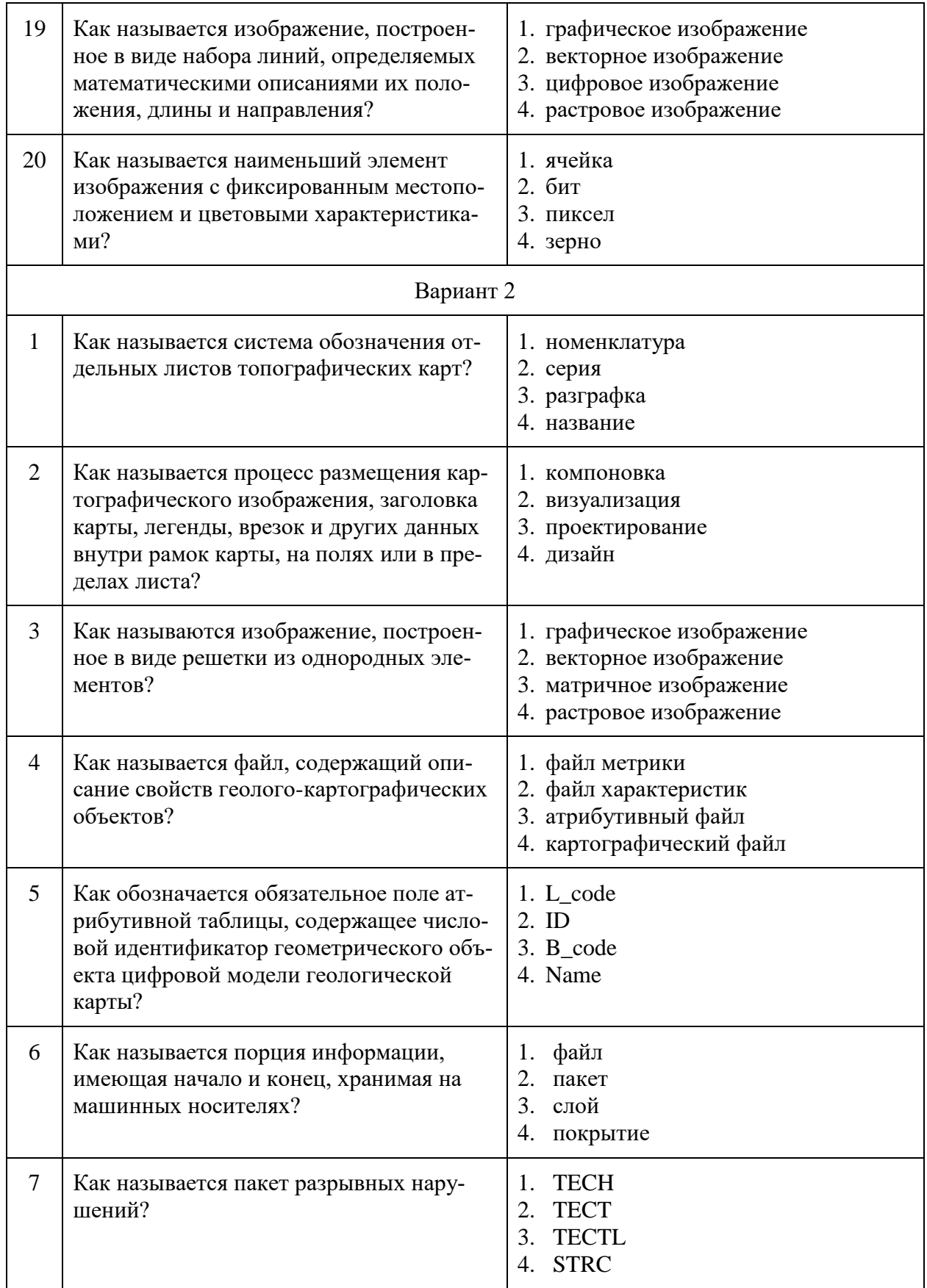

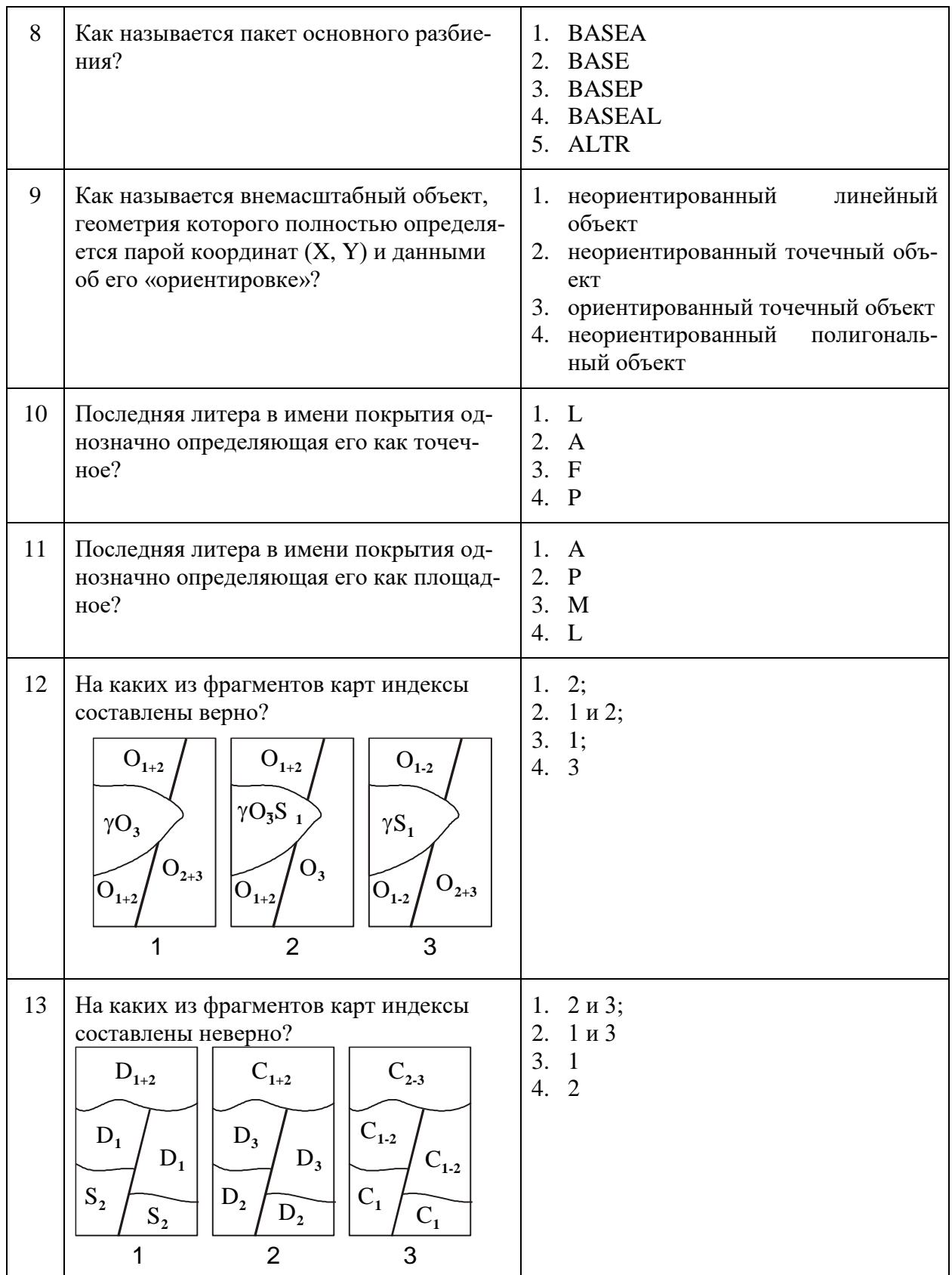

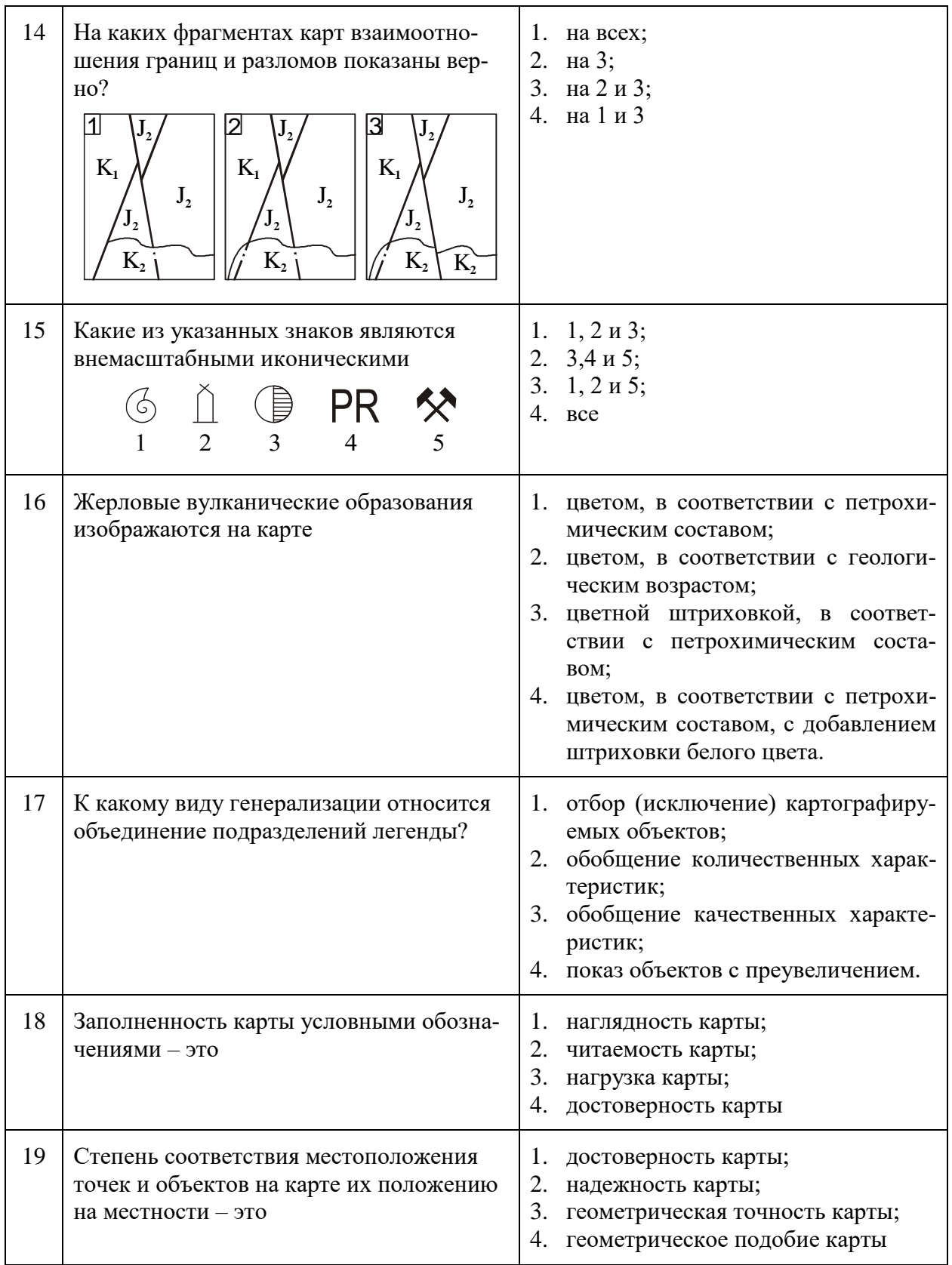

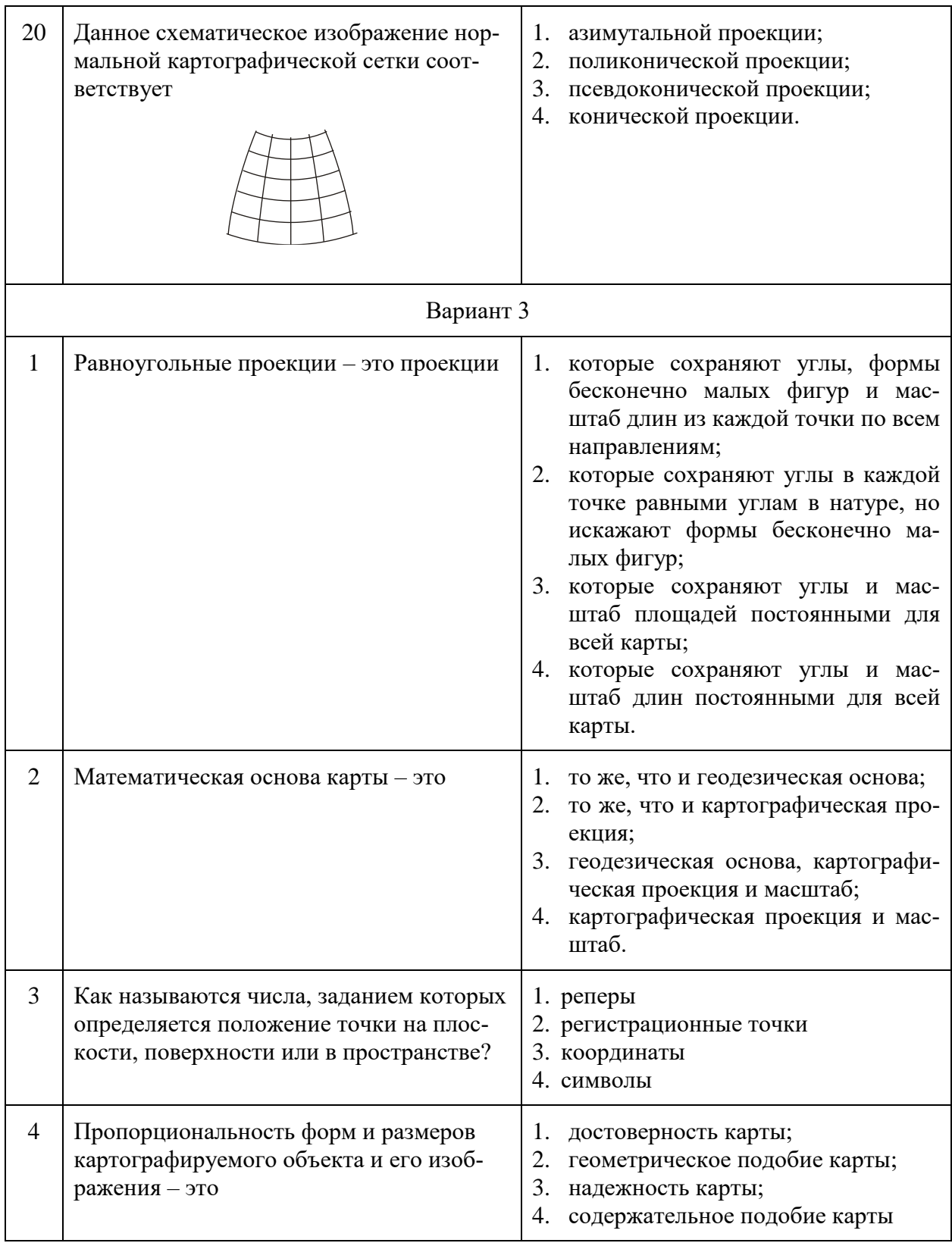

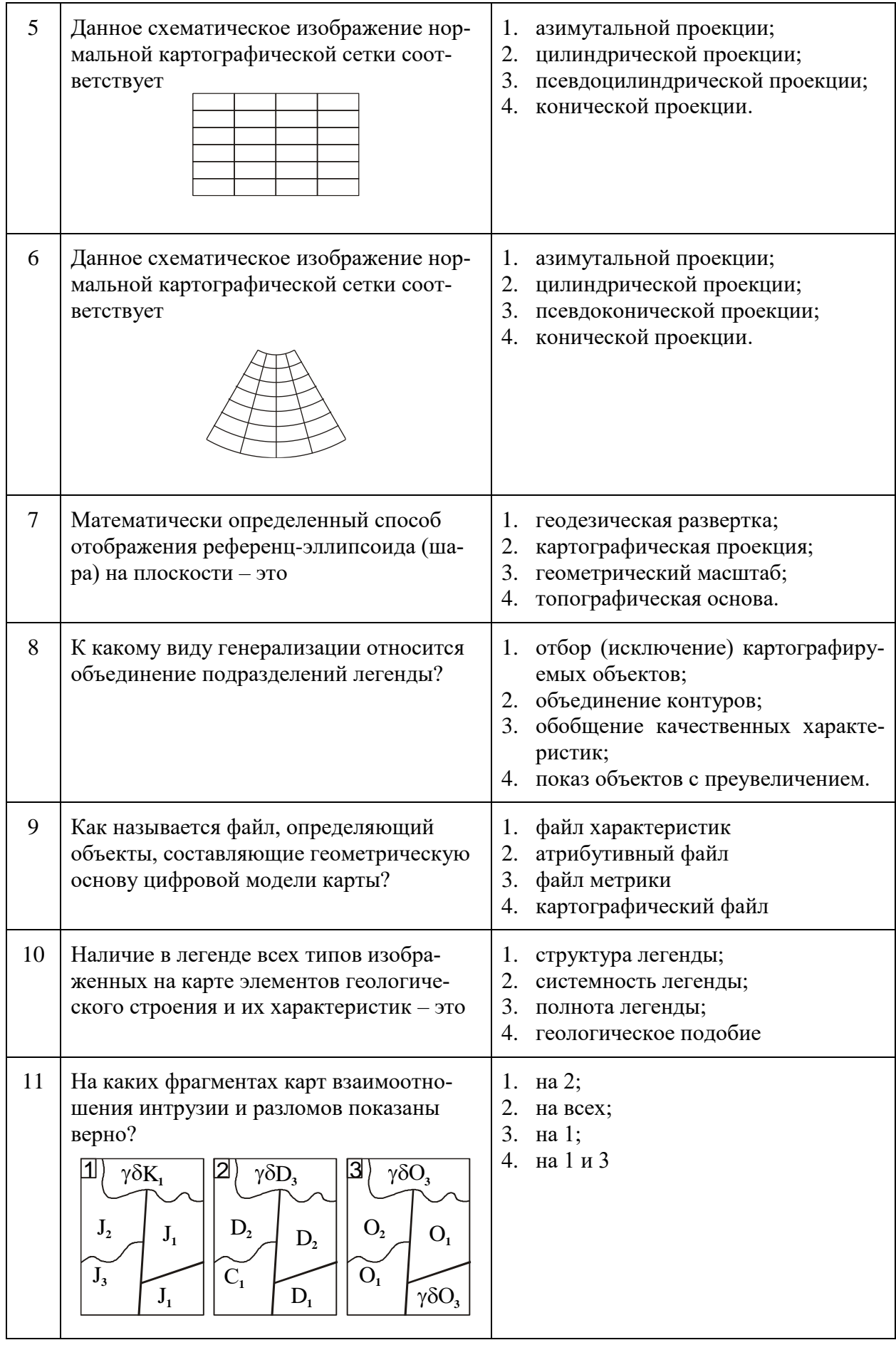

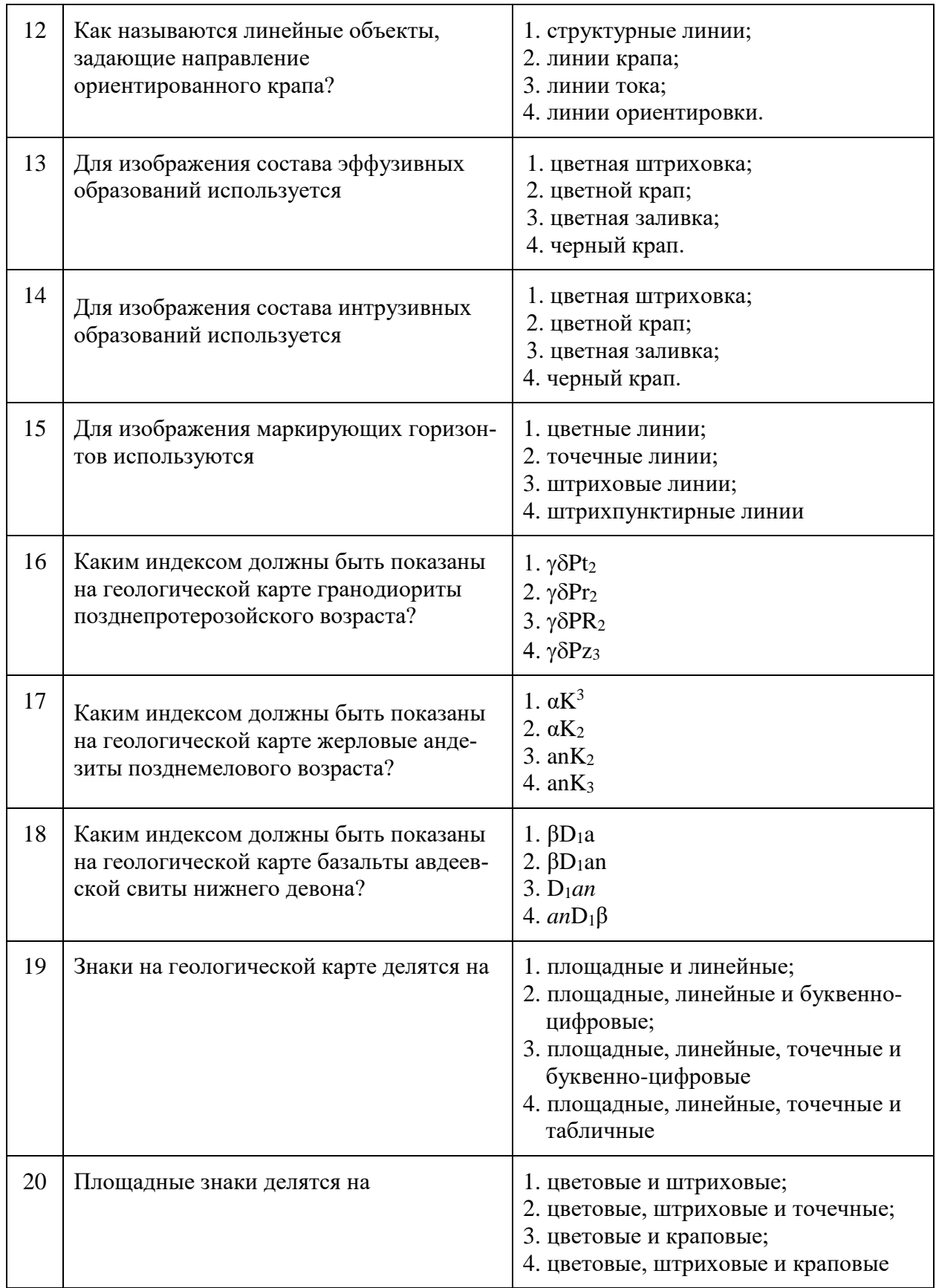

## **6.3. Описание показателей и критериев контроля успеваемости, описание шкал оценивания**

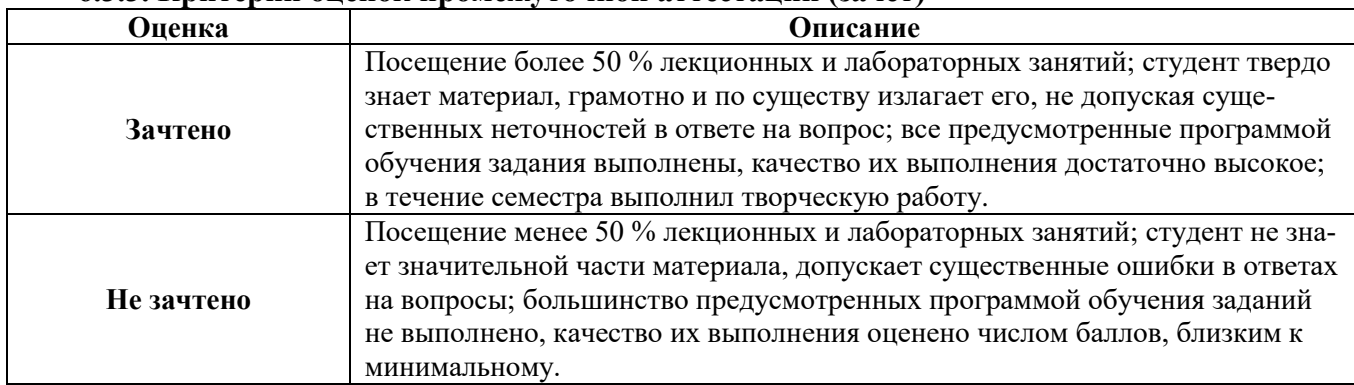

#### **6.3.3. Критерии оценок промежуточной аттестации (зачет)**

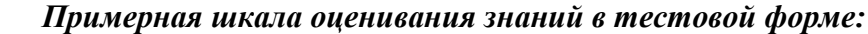

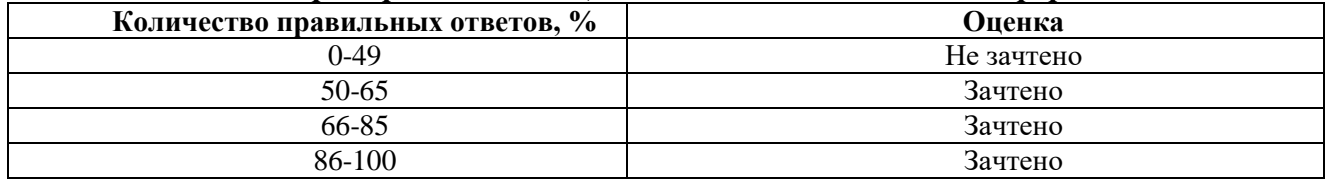

## **7. УЧЕБНО-МЕТОДИЧЕСКОЕ И ИНФОРМАЦИОННОЕ ОБЕСПЕЧЕНИЕ ДИСЦИПЛИНЫ**

## **7.1. Рекомендуемая литература**

## **7.1.1. Основная литература**

*1. Беляев В.В.* Компьютерные технологии в науке и образовании. Системы управления базами данных: Учеб. пособие / Ред. Г.А. Прудинский; С.-Петерб. гос. горн. ин-т. Каф. информатики и компьютерных технологий. - СПб. : СПГГИ, 2000. - 101 с. Печатный экземпляр.

3. *Ивановский Р.И.* Компьютерные технологии в науке и образовании. Практика применения систем MathCAD PRO : учеб. пособие / Р.И.Ивановский. - М.: Высшая школа, 2003. - 431 с. Печатный экземпляр.

3. *Костюк А.В., Бобонец С.А., Флегонтов А.В., Черных А.К.* Информационные технологии. Базовый курс: учебник. – СПб: Издательство «Лань», 2018. – 604 с. [https://e.lanbook.com/reader/book/104884/#2](https://e.lanbook.com/reader/book/104884/%232)

#### **7.1.2. Дополнительная литература**

1. *Воронина М.В.* Компьютерная графика: учеб. пособие. Ч. 1 / М.В.Воронина. - М.: Мегаполис, 2017. - 103 с. Печатный экземпляр.

2. *Онокой Л.С.* Компьютерные технологии в науке и образовании : учеб. пособие / Л.С.Онокой, В.М.Титов. - М. : Форум [и др.], 2014. - 224 с. Печатный экземпляр.

3. *Шкаев А.В.* Руководство по работе на персональном компьютере: справочник / А.В.Шкаев. - 2-е изд., перераб. и доп. - М.: Радио и связь, 1994. - 237 с. Печатный экземпляр.

#### **7.2. Базы данных, электронно-библиотечные системы, информационно-справочные и поисковые системы**

11. Европейская цифровая библиотека Europeana:<http://www.europeana.eu/portal>

2. Информационно-издательский центр по геологии и недропользованию Министерства природных ресурсов и экологии Российской Федерации - ООО "ГЕОИНФОРММАРК" <http://www.geoinform.ru/>

3. Информационно-аналитический центр «Минерал» - <http://www.mineral.ru/>

4. КонсультантПлюс: справочно - поисковая система [Электронный ресурс]. www.consultant.ru/.

5. Мировая цифровая библиотека: http://wdl.org/ru

6. Научная электронная библиотека «Scopus» https://www.scopus.com

7. Научная электронная библиотека ScienceDirect: http://www.sciencedirect.com

8. Научная электронная библиотека «eLIBRARY»:<https://elibrary.ru/>

https://e.lanbook.com/books.

9. Поисковые системы Yandex, Google, Rambler, Yahoo и др.

10. Система ГАРАНТ: электронный периодический справочник [Электронный ресурс] www.garant.ru/.

11. Электронно-библиотечная система издательского центра «Лань»

12. Электронная библиотека Российской Государственной Библиотеки (РГБ):

13. Электронная библиотека учебников: http://studentam.net

14. Электронно-библиотечная система «ЭБС ЮРАЙТ» www.biblio-online.ru.

15. Электронная библиотечная система «Национальный цифровой ресурс «Руконт»». http://rucont.ru/

16. Электронно-библиотечная система http://www.sciteclibrary.ru/

#### **8.4. Учебно-методическое обеспечение самостоятельной работы студента**

1. Учебно-методические разработки для проведения лабораторных занятий по учебной дисциплине «Компьютерные методы обработки геологической информации» для студентов специальности 21.05.02. Сост. Р.А. Щеколдин. Санкт-Петербургский горный ун-т. СПб, 2017. 30 с. Электронный ресурс.

#### **8. МАТЕРИАЛЬНО-ТЕХНИЧЕСКОЕ ОБЕСПЕЧЕНИЕ ДИСЦИПЛИНЫ**

#### **8.1. Материально-техническое оснащение аудиторий:**

#### **Аудитории для проведения лекционных занятий.**

Общеуниверситетский аудиторный фонд. Специализированные аудитории, используемые при проведении занятий лекционного типа, оснащены мультимедийными проекторами и комплектом аппаратуры, позволяющей демонстрировать текстовые и графические материалы.

#### **Аудитория для проведения лабораторных занятий.**

11 посадочных мест. Доска настенная магнитно-маркерная Magnetoplan 2200 мм $\times$ 1200 мм Кресло преподавателя 1 шт; Стол аудиторный для студентов (Тип 1, 2) Canvaro ASSMANN 1,6м×0,70м×0,72м 1 шт; Стол компьютерный для студентов (Тип 5) 3 шт; Стул аудиторный 11 шт; Тумба  $2000 \times 1231 \times 470$  2,8 2-х секц 4-х дверная 1 шт; Библиотечный стеллаж 3 шт;  $K$ омпьютер тип1 12 шт;

Доступ к сети «Интернет», в электронную информационно-образовательную среду Университета.

Перечень лицензионного программного обеспечения: Microsoft Windows 7 Professional: Microsoft Open License 49379550 от 29.11.2011 .

Microsoft Office 2007 Professional Plus: Microsoft Open License 46431107 от 22.01.2010 .

CorelDRAW Graphics Suite X5 Договор №559-06/10 от 15.06.2010 «На поставку программного обеспечения»

Autodesk product: Building Design Suite Ultimate 2016, product Key: 766H1

Cisco Packet Tracer 7.1 (свободно распространяемое ПО), Quantum GIS (свободно распространяемое ПО), Python (свободно распространяемое ПО), R (свободно распространяемое ПО), Rstudio (свободно распространяемое ПО), SMath Studio (свободно распространяемое ПО), GNU Octave (свободно распространяемое ПО), Scilab (свободно распространяемое ПО).

#### **8.2. Помещения для самостоятельной работы:**

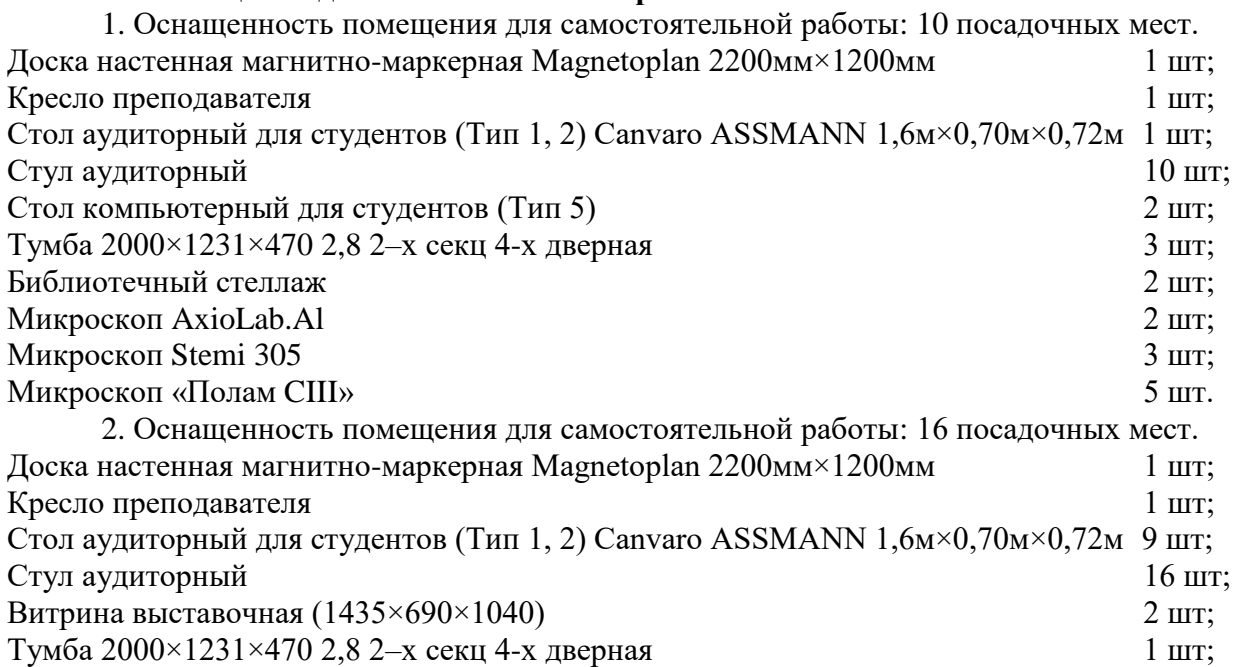

**8.3. Помещения для хранения и профилактического обслуживания оборудования:**

1. Центр новых информационных технологий и средств обучения:

Оснащенность: персональный компьютер – 2 шт. (доступ к сети «Интернет»), монитор – 4 шт.,сетевой накопитель – 1 шт.,источник бесперебойного питания – 2 шт., телевизор плазменный Panasonic – 1 шт., точка Wi-Fi – 1 шт., паяльная станция – 2 шт., дрель – 5 шт., перфоратор – 3 шт., набор инструмента – 4 шт., тестер компьютерной сети – 3 шт., баллон со сжатым газом – 1 шт., паста теплопроводная – 1 шт., пылесос – 1 шт., радиостанция – 2 шт., стол – 4 шт., тумба на колесиках – 1 шт., подставка на колесиках – 1 шт., шкаф – 5 шт., кресло – 2 шт., лестница Alve – 1 шт.

Перечень лицензионного программного обеспечения: Microsoft Windows 7 Professional (Лицензионное соглашение Microsoft Open License 60799400 от 20.08.2012)

Microsoft Office 2010 Professional Plus (Лицензионное соглашение Microsoft Open License 60799400 от 20.08.2012)

Антивирусное программное обеспечение Kaspersky Endpoint Security (Договор № Д810(223)-12/17 от 11.12.17)

2. Центр новых информационных технологий и средств обучения:

Оснащенность: стол – 5 шт., стул – 2 шт., кресло – 2 шт., шкаф – 2 шт., персональный компьютер – 2 шт. (доступ к сети «Интернет»), монитор – 2 шт., МФУ – 1 шт., тестер компьютерной сети – 1 шт., баллон со сжатым газом – 1 шт., шуруповерт – 1 шт.

Перечень лицензионного программного обеспечения: Microsoft Windows 7 Professional (Лицензионное соглашение Microsoft Open License 60799400 от 20.08.2012)

Microsoft Office 2007 Professional Plus (Лицензионное соглашение Microsoft Open License 46431107 от 22.01.2010)

Антивирусное программное обеспечение Kaspersky Endpoint Security (Договор № Д810(223)-12/17 от 11.12.17)

3. Центр новых информационных технологий и средств обучения:

Оснащенность: стол – 2 шт., стулья – 4 шт., кресло – 1 шт., шкаф – 2 шт., персональный компьютер – 1 шт. (доступ к сети «Интернет»), веб-камера Logitech HD C510 – 1 шт., колонки Logitech – 1 шт., тестер компьютерной сети – 1 шт., дрель – 1 шт., телефон – 1 шт., набор ручных инструментов – 1 шт.

Перечень лицензионного программного обеспечения:Microsoft Windows 7 Professional (Лицензионное соглашение Microsoft Open License 48358058 от 11.04.2011)

Microsoft Office 2007 Professional Plus (Лицензионное соглашение Microsoft Open License 46431107 от 22.01.2010)

Антивирусное программное обеспечение Kaspersky Endpoint Security (Договор № Д810(223)-12/17 от 11.12.17)

# **8.4. Лицензионное программное обеспечение:**

Microsoft Windows 7 Professional (договор бессрочный ГК № 959-09/10 от 22.09.2010 «На поставку компьютерной техники»).